# **МОСКОВСКИЙ ГОСУДАРСТВЕННЫЙ УНИВЕРСИТЕТ ИМЕНИ М.В. ЛОМОНОСОВА**

# **ЭКОНОМИЧЕСКИЙ ФАКУЛЬТЕТ**

# «УТВЕРЖДАЮ»

Декан экономического факультета

\_\_\_\_\_\_\_\_\_\_\_\_\_\_\_\_\_\_\_\_\_\_/ проф. А.А. Аузан/

**(подпись)**

**«\_\_\_\_\_»\_\_\_\_\_\_\_\_\_\_\_\_\_\_2019 г**.

# **РАБОЧАЯ ПРОГРАММА ДИСЦИПЛИНЫ**

**«Экономическое моделирование в MS Excel для принятия управленческих** 

**решений и научных исследований»**

#### **1. Наименование дисциплины:**

Автор(ы) программы: к.э.н. Хабибуллина Е. Х., к.э.н. Сутормина Е.И Телефон, e-mail: +7-495-939-29-20, *habibullina888@mail.ru* Уровень высшего образования: бакалавриат Направление подготовки: Экономика Язык преподавания дисциплины: русский

## **2. Статус и место дисциплины в структуре основной образовательной программы подготовки бакалавра (данные берутся из учебного плана)**

Статус дисциплины: факультатив.

Семестр: 6

Пререквизиты: *для изучения дисциплины требуется знание курса «Математический анализ-1».* Из курса «Математический анализ-1»:

- Знание понятия производной и частной производной;
- Знание понятия условного и безусловного экстремума в функциях одной и нескольких переменных;

## **3. ПЛАНИРУЕМЫЕ РЕЗУЛЬТАТЫ ОБУЧЕНИЯ ПО ДИСЦИПЛИНЕ**

Дисциплина обеспечивает формирование следующих компетенций и результатов обучения:

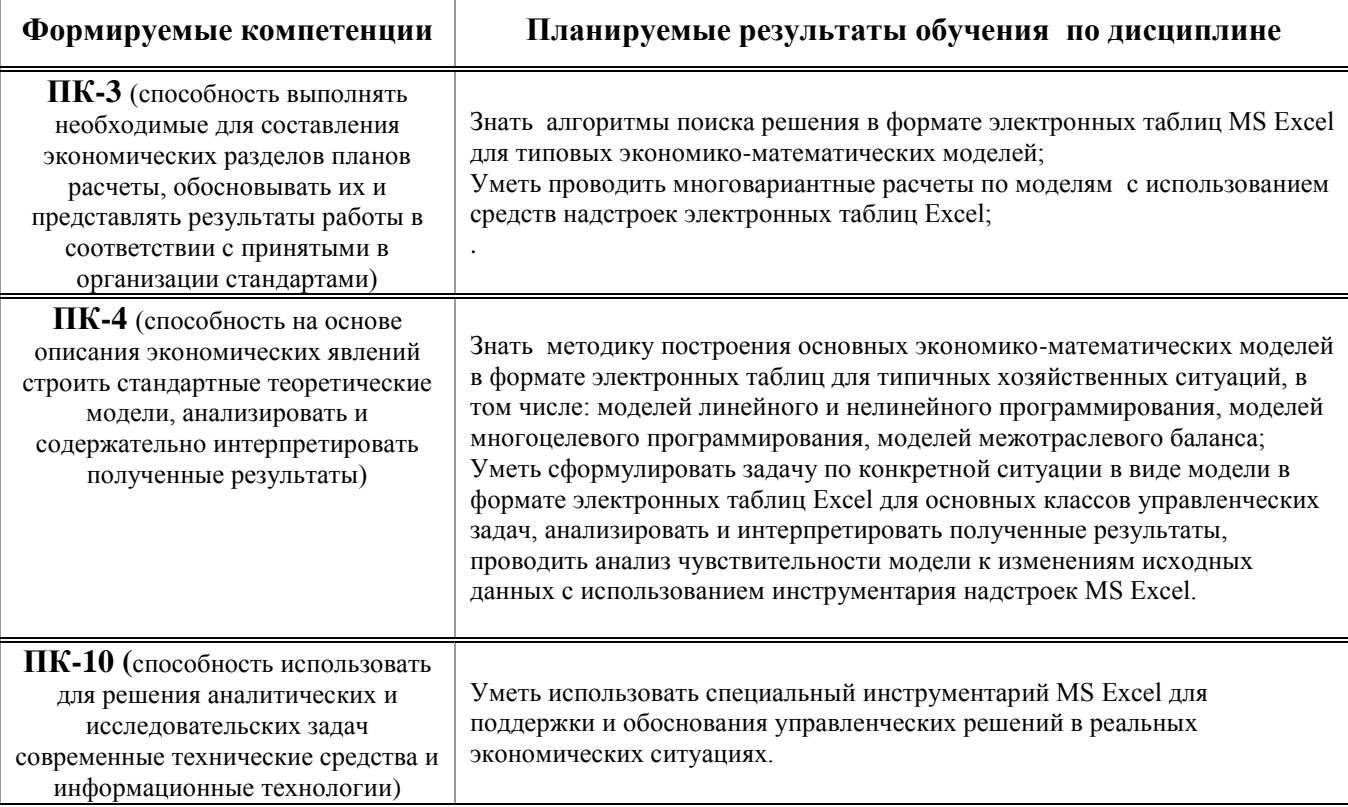

### **4. ОБЪЕМ ДИСЦИПЛИНЫ ПО ВИДАМ РАБОТ**

Объем дисциплины составляет 2 зачетных единицы, всего 72 академических часа, из которых, 36 часов составляет контактная работа студента с преподавателем (35 часов – занятия лекционного типа, 1 час – занятия семинарского типа, 36 часов составляет самостоятельная работа студента.

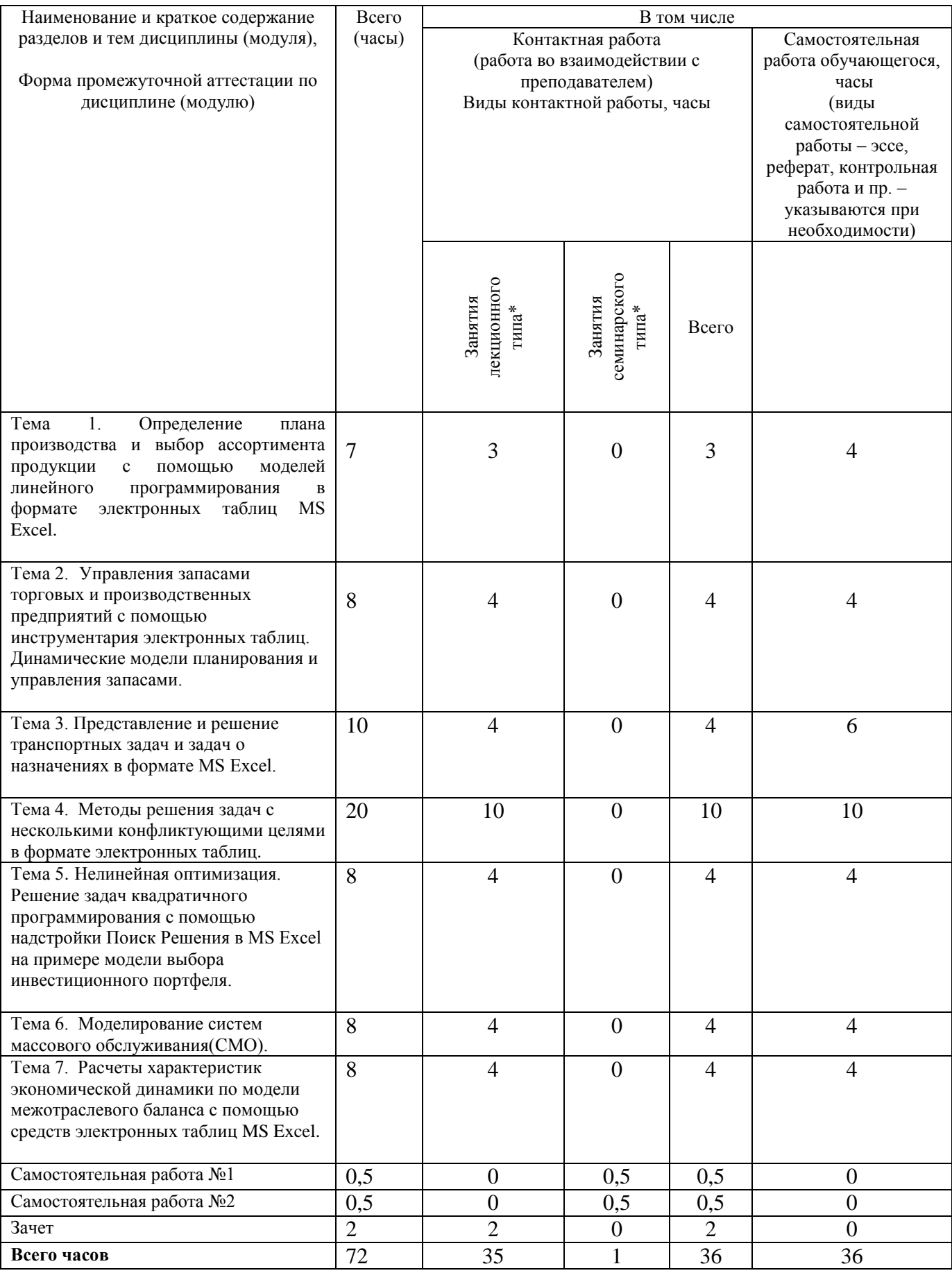

### **5. СОДЕРЖАНИЕ ДИСЦИПЛИНЫ И ФОРМЫ ПРОВЕДЕНИЯ ЗАНЯТИЙ**

### **Тема 1**. *Определение плана производства и выбор ассортимента продукции с помощью моделей линейного программирования в формате электронных таблиц MS Excel.*

Составление табличной модели и многовариантные расчеты оптимального плана, используя надстройку Поиск Решения, на примере задачи управления мебельным производством. Анализ чувствительности оптимального решения к небольшим изменениям исходных данных по Отчету об устойчивости. Теневые цены (цены резервирования).

Задача оптимизации кредитного портфеля и принятие управленческих решений по увеличению финансирования филиала - как пример использования электронных таблиц в качестве особого языка для обоснования управленческих решенийя. Выявление типичных ошибок при интерпретации результатов оптимизации.

#### **Основная литература:**

- 1. Дж. Мур, Л.Уэдерфорд и др. Экономическое моделирование в Microsoft Excel. 6-ое изд.: Пер. с англ. – М.: Издательский Дом «Вильямс», 2004, гл.3- 4, с.119-296.
- 2. М.Г. Зайцев, С.Е. Варюхин. Методы оптимизации управления и принятия решений. М.: Издательский Дом «Дело», 2015, гл. 1-5, с.21-397.

### **Дополнительная литература:**

1. Замков О.О., Толстопятенко А.В., Черемных Ю.Н. Математические методы в экономике. 4-ое изд. – М.: Дело и сервис, 2004

### **Тема 2.** *Управления запасами торговых и производственных предприятий с помощью инструментария электронных таблиц. Динамические модели планирования и управления запасами.*

Создание табличной модели в MS Excel и расчет оптимальных решений для задач управления запасами для торговых и производственных предприятий (с учетом и без учета оптовых скидок).

### **Основная литература:**

- 1. Дж. Мур, Л.Уэдерфорд и др. Экономическое моделирование в Microsoft Excel. 6-ое изд.: Пер. с англ. – М.: Издательский Дом «Вильямс», 2004, гл.5- 6, с.297-434
- 2. М.Г. Зайцев, С.Е. Варюхин. Методы оптимизации управления и принятия решений. М.: Издательский Дом «Дело», 2015, гл. 6, с.397-477.

### **Тема 3. Представление и решение транспортных задач и задач о назначениях в формате электронных таблиц MS Excel.**

Создание табличной модели в Excel для транспортной задачи на примере управления несколькими заводами и складами, цель - минимизация стоимости транспортных затрат. Варианты транспортной задачи для несбалансированных моделей, моделей с недопустимыми путями, при наличии нескольких целей.

- 1. Дж. Мур, Л.Уэдерфорд и др. Экономическое моделирование в Microsoft Excel. 6-ое изд.: Пер. с англ. – М.: Издательский Дом «Вильямс», 2004, гл.5- 6, с.297-434
- 2. М.Г. Зайцев, С.Е. Варюхин. Методы оптимизации управления и принятия

решений. М.: Издательский Дом «Дело», 2015, гл. 6, с.397-477.

### **Тема 4. Методы решения задач с несколькими конфликтующими целями в формате электронных таблиц.**

Несколько целей требуется довести до минимально удовлетворительных уровней достижения одновременно. Интервальные ограничения. Варианты решения задач целевого многокритериального программирования при наличии абсолютных приоритетов различных целей: задание приоритетов с помощью взвешивающих коэффициентов, задание последовательности удовлетворения целей, комбинирование этих способов.

Понятие системного ограничения. Алгоритм использование средства Поиск Решения для выбора оптимального размера вложений в разные виды СМИ с учетом наличия нескольких целей оптимизации и разных целевых аудиторий.

Решение многоцелевых задач с помощью Метода Аналитической иерархической процедуры (АИП), сильные и слабые стороны метода, его новейшие разработки. Решение многокритериальных задач с помощью АИП на примерах задач выбора оптимального объема инвестирования в различные виды торговых организаций (интернет магазины, торговые центры, супермаркеты) и др.

### **Основная литература:**

1. Дж. Мур, Л.Уэдерфорд и др. Экономическое моделирование в Microsoft Excel. 6-ое изд.: Пер. с англ. – М.: Издательский Дом «Вильямс», 2004, гл.8, с.519-576.

### **Тема 5. Нелинейная оптимизация. Решение задач квадратичного программирования с помощью надстройки Поиск Решения в MS Excel на примере модели выбора инвестиционного портфеля.**

Формализация модели в формате электронных таблиц. Алгоритм получения результатов с помощью Надстройки Поиск решения на примере портфеля с тремя видами ценных бумаг, используя общедоступную информацию о доходности компаний за прошлый период. Анализ полученного решения.

### **Основная литература:**

1. Дж. Мур, Л.Уэдерфорд и др. Экономическое моделирование в Microsoft Excel. 6-ое изд.: Пер. с англ. – М.: Издательский Дом «Вильямс», 2004, гл.7, с.435-518.

### **Тема 6. Моделирование систем массового обслуживания(СМО).**

Пример обоснования решения о выборе количества операционистов для отделения Сбербанка с помощью модели в электронных таблицах. Использование специальной надстройки Excel для моделей СМО - Queue Mods. Формулы теории очередей для простейшего (пуассоновского) потока клиентов. Характеристики пуассоновского потока: ординарность, стационарность, отсутствие памяти. Задача нахождения наилучшего решения о количестве столиков в кафе с помощью специальной надстройки Queue Mods в электронных таблицах.

### **Основная литература:**

1. М.Г. Зайцев, С.Е. Варюхин. Методы оптимизации управления и принятия решений, М.: Издательский Дом «Дело», 2015, гл.9, с.574-614.

### **Тема 7. Расчеты характеристик экономической динамики по модели межотраслевого баланса с помощью средств электронных таблиц MS Excel.**

Основные понятия по теории МОБ. Пример использования инструментария электронных таблиц для модели межотраслевого баланса. Использование модели МОБ в электронных таблицах для решения экологических проблем. Формализация модели в электронных таблицах, алгоритм расчета коэффициентов полных затрат и валового выпуска при заданных коэффициентах прямых затрат и вектора конечного продукта для трехотраслевой экономической системы.

#### **Основная литература:**

- 1. Воркуев Б.Л., Количественные методы исследование в микро- и макроэкономике. с.271-292, М., ТЕИС, 2010, глава 11 - разделы 11.1 - 11.4, с.271-292.
- 2. Моделирование народнохозяйственных процессов./ Под ред. В.С. Дадаяна, М., Экономика, 1973, главы IV – VI, с.113-226.

### **6. ИНФОРМАЦИОННОЕ ОБЕСПЕЧЕНИЕ ДИСЦИПЛИНЫ**

### **Основная литература:**

- 3. Дж. Мур, Л.Уэдерфорд и др. Экономическое моделирование в Microsoft Excel. 6-ое изд.: Пер. с англ. – М.: Издательский Дом «Вильямс», 2004.
- 4. М.Г. Зайцев, С.Е. Варюхин. Методы оптимизации управления и принятия решений. М.: Издательский Дом «Дело», 2015.
- 5. Воркуев Б.Л., Количественные методы исследование в микро- и макроэкономике. М., ТЕИС, 2010, глава 11 - разделы 11.1 - 11.4, с.271-292.
- 6. Моделирование народнохозяйственных процессов./ Под ред. В.С. Дадаяна, М., Экономика, 1973, главы IV – VI, с.113-226.

#### **Дополнительная литература:**

2. Замков О.О., Толстопятенко А.В., Черемных Ю.Н. Математические методы в экономике. 4-ое изд. – М.: Дело и сервис, 2004

### **7. УЧЕБНО-МЕТОДИЧЕСКОЕ ОБЕСПЕЧЕНИЕ ДИСЦИПЛИНЫ (материалы для проведения контактной и самостоятельной работы)**

Лекционные занятия проводятся в форме интерактивных лекций с презентацией и разбором моделей в формате электронных таблиц, а также кейсов и примеров.

Семинары проводятся в форме разбора аналитических и расчётных задач.

Самостоятельная работа студентов включает:

- чтение обязательной и дополнительной литературы, в том числе научных статей;
- решение расчётных и аналитических задач, предложенных в методических материалах курса (размещаются в системе on.econ.msu.ru);
- выполнение домашних заданий, требующих самостоятельного сбора макроэкономических данных из общедоступных баз данных, их обработки и анализа с применением изученных в курсе типов моделей, написания аналитического отчёта.

На контрольных работах от студентов требуется представить письменное решение предложенных расчётных и аналитических задач, ответить на теоретические открытые вопросы, ответы на вопросы по статьям.

*Примеры задач на самостоятельных работах и в домашних заданиях:*

*1. С помощью табличной модели в Excel определите оптимальный производственный план и минимальную стоимость его реализации для полиграфической компании, которая выпускает рекламные издания «Новости Центра» и «Красная полоса», которые покупатели могут брать в местных ресторанах и магазинах.*

Компания получает доход от продажи места для размещения рекламы в своих изданиях.

Стоимость «Новостей Центра» составляет 3000 руб. за тысячу экземпляров, а стоимость «Красной горки» - 6000 руб. за тысячу. Чтобы напечатать тысячу «Новостей Центра» требуется 1 час, а печать тысячи экземпляров «Красной горки» занимает полчаса.

На следующей неделе ресурс времени печати составит 120 часов.

Обе рекламные газеты складываются фальцевальной машиной, ресурс рабочего времени которой составляет 200 часов в неделю, причем она складывает обе газеты с одинаковой скоростью 1000 экземпляров в час.

Компания хочет минимизировать затраты на производство печатной продукции и при этом полностью использовать время печатного станка.

#### **2. Коммерческий директор нового ресторана, специализирующегося на мясных блюдах, пришел к выводу, что для увеличения объема продаж необходима рекламная компания.**

Совместно с владельцем ресторана они решили, что максимальный объем средств, который они потратят на рост доходов ресторана не должен превышать 75 тысяч у.е. Идеальным изданием для рекламы ресторана является местный журнал о ресторанах «Вкусно покушать». Полная страница рекламы в этом журнале стоит 1000 у.е. При этом число проинформированных лиц оценивается в 60000 человек.

В то же время 30 секундный рекламный блок в местной телекомпании стоит 6000 у.е., и эту рекламу увидит около 600 000 человек.

Коммерческий директор намерен разместить по крайней мере 6 рекламных блоков на ТВ и десять рекламных объявлений в журнале.

Кроме того, он хочет потратить как можно меньше денег из своего бюджета, чтобы остались средства для альтернативных действий, если все же рекламная компания не принесет желаемых результатов.

Он ставить следующие цели: проинформировать по крайней мере 35 млн.чел. и потратить не более 60 тыс. у.е.

А. Составьте табличную модель в EXCEL для достижения данных целей.

Б. Прокомментируйте полученные результаты.

### **8. ФОНДЫ ОЦЕНОЧНЫХ СРЕДСТВ РЕЗУЛЬТАТОВ ОБУЧЕНИЯ**

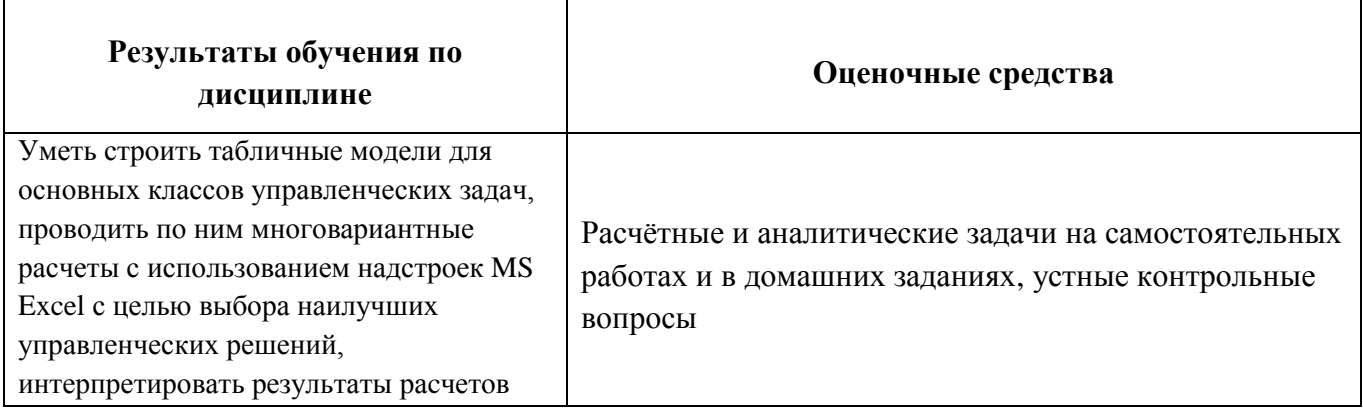

## **9. БАЛЛЬНАЯ СИСТЕМА ОЦЕНКИ**

Максимальные значения баллов, которые студент может получить за выполнение формы проверки знаний (текущая и промежуточная аттестация):

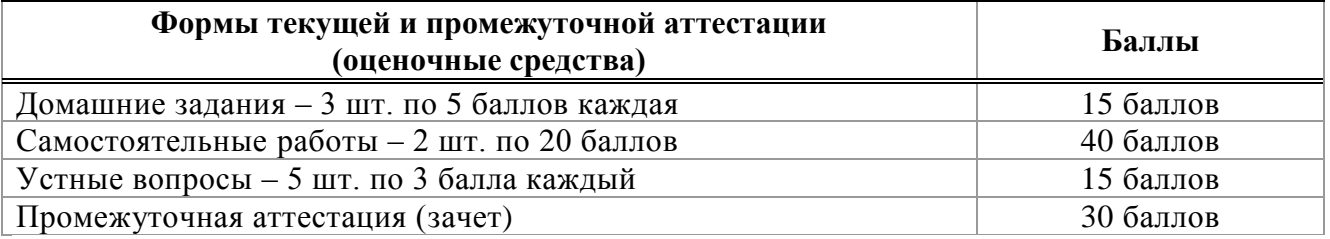

### Оценка по курсу выставляется, исходя из следующих критериев:

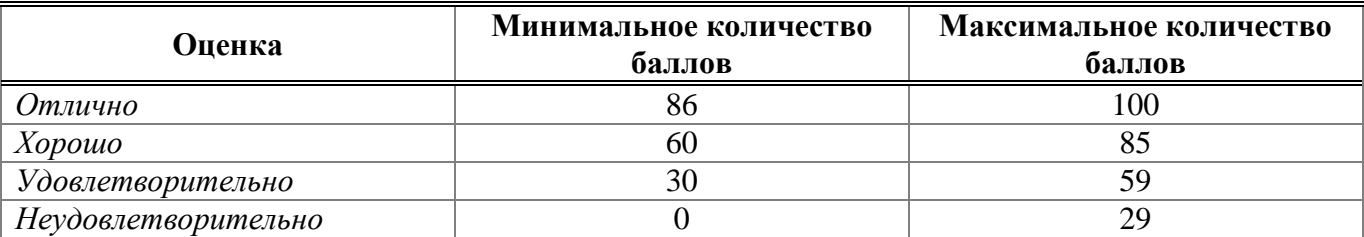

### **10. МАТЕРИАЛЬНО-ТЕХНИЧЕСКОЕ ОБЕСПЕЧЕНИЕ ДИСЦИПЛИНЫ**

Для организации лекционных занятий по дисциплине необходимы следующие технические средства обучения**:**

- *Компьютерный класс с проектором*
- *Маркерная доска*

Для организации самостоятельной работы студентов необходимы следующие технические средства обучения:

*Доступ к институциональной подписке экономического факультета*

Все материалы дисциплины размещаются на странице курса в системе on.econ.msu.ru

#### **Автор(ы) программы: \_\_\_\_\_\_\_\_\_\_\_\_\_\_\_\_\_\_\_\_\_\_\_\_\_\_\_\_\_\_\_\_\_\_\_\_\_\_\_\_\_\_\_\_\_\_\_\_\_\_\_\_\_\_\_\_\_\_\_\_\_**

*(подпись, расшифровка подписи)*